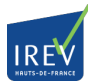

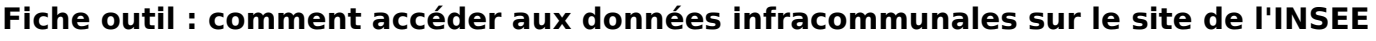

Publié sur le site IREV - Centre de ressources politique de la ville (https://irev.fr)

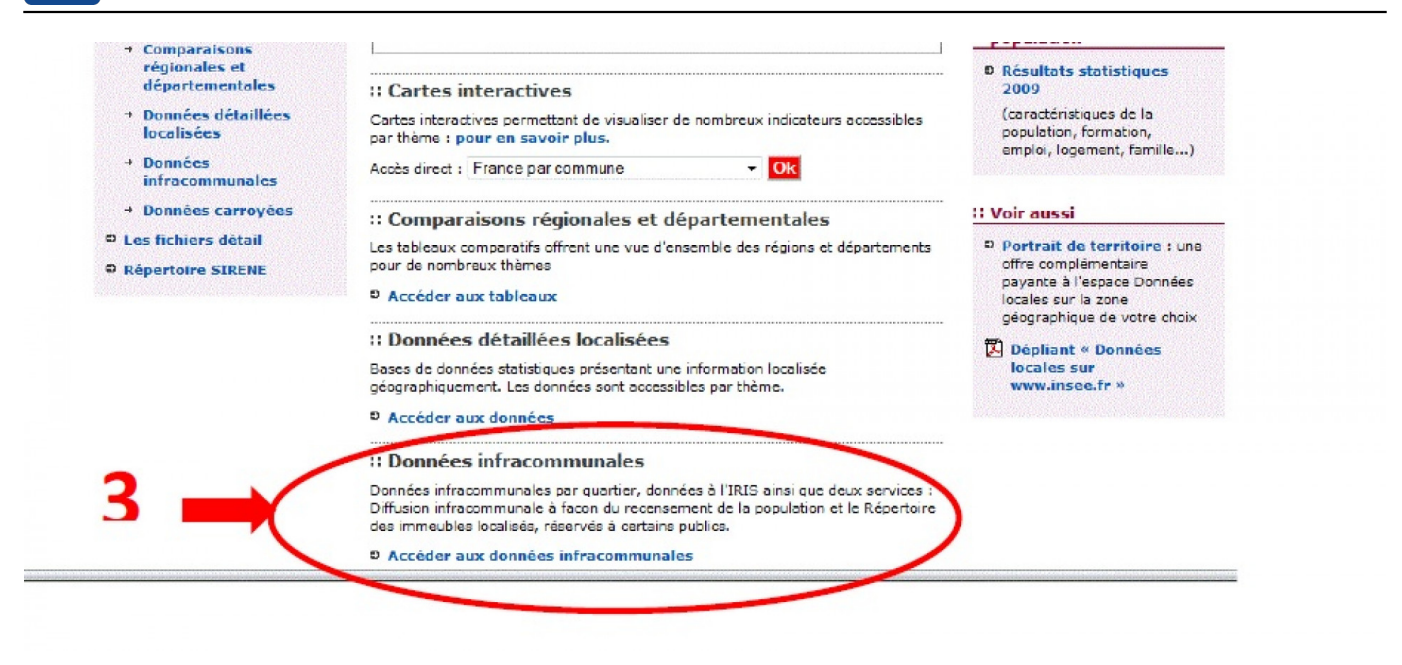

L'IREV, en partenariat avec l'INSEE Nord - Pas-de-Calais, a réalisé cette fiche outil dont l'objectif est de donner le mode d'emploi pour aller chercher les données infra-communales sur le site de l'INSEE. Parmi ces données :

- des indicateurs à l'échelon de l'IRIS
- des données pour chaque ZUS et quartier CUCS non-ZUS (fiches par quartier)
- des données carroyées (carreau de 200 mètres de côté)

Cette fiche devrait être actualisée régulièrement et est téléchargeable dans la rubrique ["boîte à](https://irev.fr/article/fiche-outil-irevinsee-acc%C3%A9der-donn%C3%A9es-infracommunales-sur-site-linsee-nord-pas-calais) [outils" du site de l'IREV.](https://irev.fr/article/fiche-outil-irevinsee-acc%C3%A9der-donn%C3%A9es-infracommunales-sur-site-linsee-nord-pas-calais) [1]

Type d'actualites: Actu de l'IREV [2] Dates: Jeudi 30 janvier 2014 - 01:00 Thématiques: Méthodologie [3] Observation [4] Politique de la ville - DSU [5] Territoires : Région Hauts de France [6] Publié le 30 janvier 2014

 **URL de la source (modifié le 31/01/2014 - 18:11):** https://irev.fr/actualites-0/fiche-outilcomment-acceder-aux-donnees-infracommunales-sur-le-site-de-linsee

## **Liens**

[1] https://irev.fr/article/fiche-outil-irevinsee-acc%C3%A9der-donn%C3%A9es-infracommunales-sursite-linsee-nord-pas-calais [2] https://irev.fr/taxonomy/term/4314 [3] https://irev.fr/taxonomy/term/3690 [4] https://irev.fr/taxonomy/term/3691 [5] https://irev.fr/taxonomy/term/3692 [6] https://irev.fr/region-hauts-de-france-1

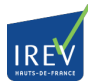